## **1 Bereich**

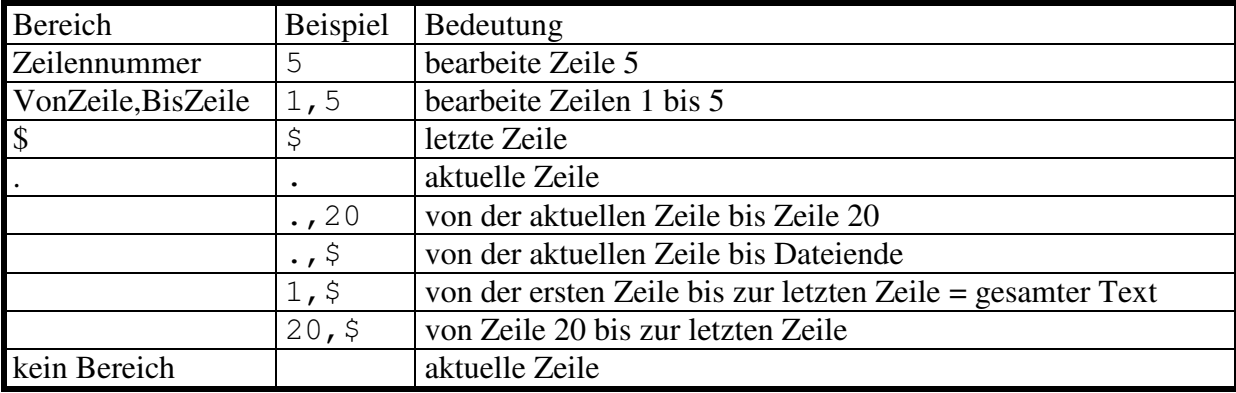

[Anfangsadresse [,Endadresse]] Anweisung

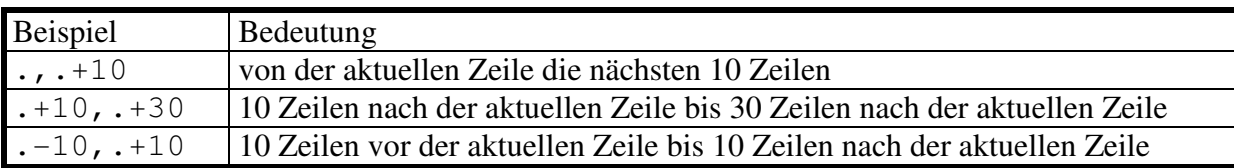

## **2 Metazeichen**

[Anfangsadresse [,Endadresse]] s/RegExp/Durch/[g]

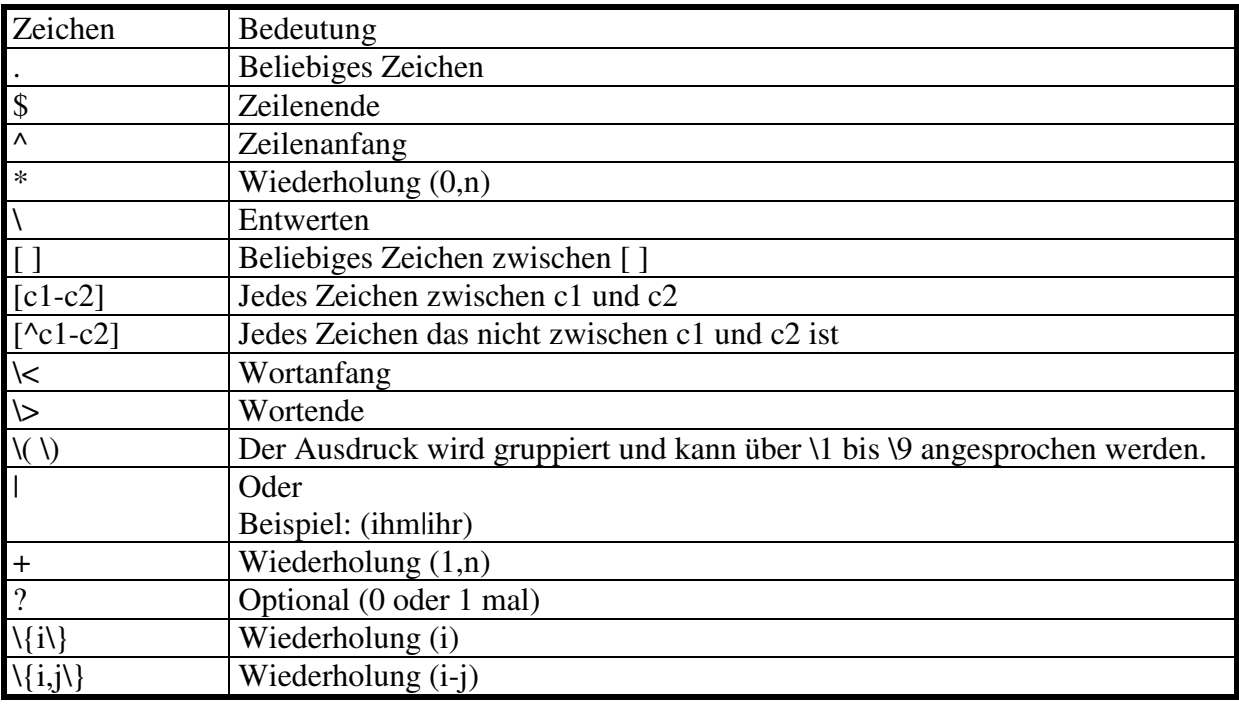